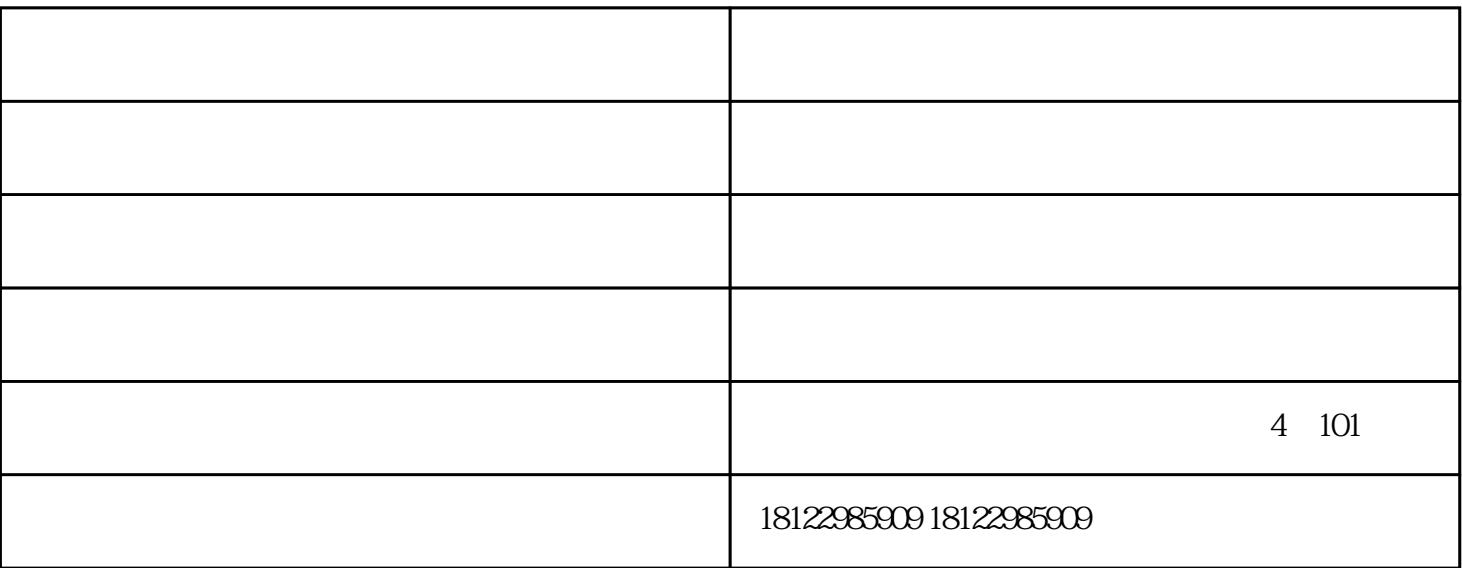

 $\overline{1}$ 

2、运行中的注意事项

 $3<sub>h</sub>$ 

 $100\%$ 

 $100\%$ 

 深圳市大秦机电设备有限公司,位于中国经济发达珠三角的世界制造基地—深圳。公司主营柴油发  $\alpha$  $\mathfrak{R}$ 

深圳市大秦机电设备有限公司,位于中国经济发达珠三角的世界制造基地—深圳。公司主营柴油发电机